# **AutoCAD Crack Patch With Serial Key Free Download 2022**

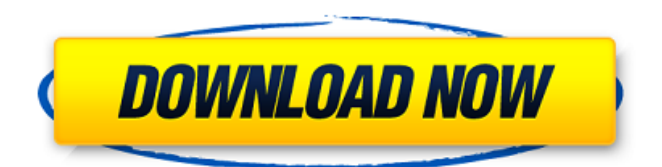

### **AutoCAD Crack +**

The current version of AutoCAD is AutoCAD 2016. It is used by architects, engineers, drafters, and other design professionals to create architectural and engineering drawings, including floor plans, elevations, sections, and details, and to publish and share them. View our AutoCAD course catalog to find courses and training materials tailored to your specific needs. AutoCAD is used in a wide range of applications. We've assembled a collection of resources that demonstrate AutoCAD's capabilities and applications. AutoCAD Tips and Tricks Discover AutoCAD tips, tricks, and shortcuts to speed up your workflow, save time, and produce better results. AutoCAD Commands Learn AutoCAD commands, and learn how to use them. We've categorized the Autodesk AutoCAD command set into sections that cover specific tasks. AutoCAD Tips Discover AutoCAD tips and tricks from Autodesk and our customers that can help you get the most out of this software application. AutoCAD: A Hands-On Beginner's Guide Learn how to use AutoCAD to create 2D and 3D drawings with our step-by-step guide. AutoCAD Support Find Autodesk AutoCAD support services, including AutoCAD help and forums, technical support, and software and hardware recommendations. AutoCAD Training Learn AutoCAD basics with our AutoCAD training courses and tutorials. AutoCAD Training Resources Find AutoCAD training courses and tutorial videos from Autodesk and other third-party vendors that can help you learn this software application. AutoCAD: Where to Go Find Autodesk AutoCAD and other Autodesk applications in your environment. Articles Here are a selection of expert-authored and third-party articles that provide information about AutoCAD. In this blog post, we'll present 10 AutoCAD commands that will increase your efficiency and help you produce better, more professional-looking drawings. Tip These commands are also available in other Autodesk AutoCAD programs and on the command ribbon. Use the Technique Button to Switch to Another Technique The Technique button, available on the command ribbon, allows you to choose the current drawing or publication technique you're using. AutoCAD provides many drawing techniques,

#### **AutoCAD Crack + Torrent**

AutoCAD 2022 Crack has two different types of native tables: the first type of native table is called a dictionary, which contains items that are similar to a database. It is a collection of data stored as a table of entries. The second type of native table is called an attribute table, which stores data as a collection of rows and columns. A dictionary can be referenced or linked to an attribute table. A variable, or data annotation in AutoCAD Crack Free Download, can be one of two types: a constant, which is a value that is fixed or static, and is entered when the drawing is created; or an expression, which is a value that is stored in the drawing and has a value that is calculated each time it is referenced in the drawing. AutoCAD Free Download contains several native non-text objects. These include multiline text (MLT) and itemized text (IT), and tag-based text (TXT). Modular design AutoCAD Cracked 2022 Latest Version allows the architecture of a drawing to be defined separately from the functional design of a drawing. One of the main points of separation is the

type of objects that are used, and the way they are laid out in the design. Modular design is supported by the draft view. In modular design, each element of the drawing has its own type of object and is placed in a module. What is a drawing element Layers In AutoCAD For Windows 10 Crack, a layer is a visible layer in the drawing environment. A layer is the highest-level layer of an AutoCAD Free Download drawing that can be edited. Each layer has a unique name that is written in the style and is displayed along with the layer on the drawing canvas. A drawing can contain any number of layers, which are arranged in the layer stack and are visible in the layer switcher. A layer contains one or more blocks or objects, which are represented as separate entities on the drawing canvas. A layer also contains its own fill color and linetype, which apply to all objects on that layer. When an object is placed on a layer, it automatically is placed in the correct layer. An object can be moved or moved onto another layer by the layer manager. Layers can be color coded, and have a designated visibility state that defines how the layer is displayed or hidden from the drawing canvas. Color coding makes it easier to identify layers and distinguish them from one another. The visibility state of a layer can be changed by the layer manager, which a1d647c40b

## **AutoCAD Serial Number Full Torrent**

Install the game. Open Autocad and look for AutoCAD 2010.exe. Right-click and open the properties to extract the folder and copy it. Open the folder where you installed the game and look for Autocad\*.exe and AutocadWin.exe. In the folder Autocad, right-click on the exe and open the properties to extract the folder and copy it. Open the folder where you installed the game and look for Autocad\*.exe and AutocadWin.exe. In the folder Autocad, right-click on the exe and open the properties to extract the folder and copy it. Start autocad and look for a process named Autocad.exe. Find the folder you extracted in Step 6. Open the folder Autocad and look for the exe named Autocad. Select the option to run in admin mode. In the command window, type the following: autocad.exe. Enter the license key you got from the game to unlock it. For the product key, you will need the license key. For the serial number, you will need to configure the product in your Autocad account. In the product, select Windows and press the OK button. In the Options menu, select the License tab and click on OK. In the License tab, enter the license key that was generated and click on OK. Click the Activate button. For more information, see the documentation. Extract and run the keygen Launch the Autocad.exe. Note: To have autocad.exe installed in your folder, you must have the Autocad installed. Open the AutocadWin.exe. Note: To have autocadwin.exe installed in your folder, you must have the AutocadWin installed. Run AutocadWin. Note: You can do this process for Autocad-for-Linux. References External links Category:2011 video games Category:Autodesk Category:Simulation video games Category:Video games developed in the United States Category:Windows games Category:Windows-only games Category:Windows-only freeware Category:Windows 8Q: How do I get events to appear after some delay

#### **What's New in the?**

Forget about drawing, just review and mark up. Use annotation style for text, arrows, and arrows+text, or use the AutoCAD Markup Assistant tool to annotate 2D drawings. "Bring Your Own Content" technology provides all your CAD content from other applications, including text and images, in the same way that AutoCAD content is. You can now integrate content from Photoshop, Illustrator, and other applications into your drawings, allowing for easy creation of entire design packages and the easy delivery of AutoCAD designs to other applications. You can search the command line for commands without ever leaving AutoCAD. When you find the command, its execution will be automatic. For example, to quickly load a dxf file, you can type open and then press return. The command line is a powerful way to customize your drawing tools with functions that you can use when you want. For example, a command that automatically cleans a drawing from DWG artifacts would be very useful. Radically simplify how you operate on text. Create and edit text with the same commands as lines, polylines, splines, arcs, and text objects. The new text commands allow you to work with text elements in ways that you couldn't before. For example, you can automatically convert a text object into an edge or label, insert text as a point or line, and create a linear text object from multiple points. Layout, GUI,

and other enhancements: Bring Your Own Content: Take advantage of fast, new ways to integrate content from other applications. Now you can instantly share DWG and DXF files with files from Photoshop, Illustrator, AutoCAD Architecture, and other applications. Incorporation: Bring Your Own Content: For example, a customer wants a DWG file to incorporate text, logos, and images. But the customer has created the content in another application and isn't in AutoCAD. Now, a simple dragand-drop operation makes it simple to incorporate content from other applications. Markup Assistant: Get rapid feedback on your drawings with the AutoCAD Markup Assistant tool. Simply draw a line that spans an area where you want feedback. AutoCAD will mark the line where you drew it, so you don't have to use the tool to see where you're drawing. You can then use the Markup Assistant tool to review,

## **System Requirements For AutoCAD:**

PC: OS: Windows 7/Windows 8/Windows 10 Processor: Intel Core i3-530/AMD Phenom II X4 955 Memory: 4GB RAM Graphics: NVIDIA GeForce GTX 970/AMD Radeon R9 290X DirectX: Version 11 Hard Drive: 40 GB available space Internet Connection: Broadband internet connection with a download speed of at least 20 Mbps. Additional Notes: You can use any mouse. Click "The Legend of Dragoon" game exe

Related links: